# **Le Pipeline graphique**

## **1. Images numériques**

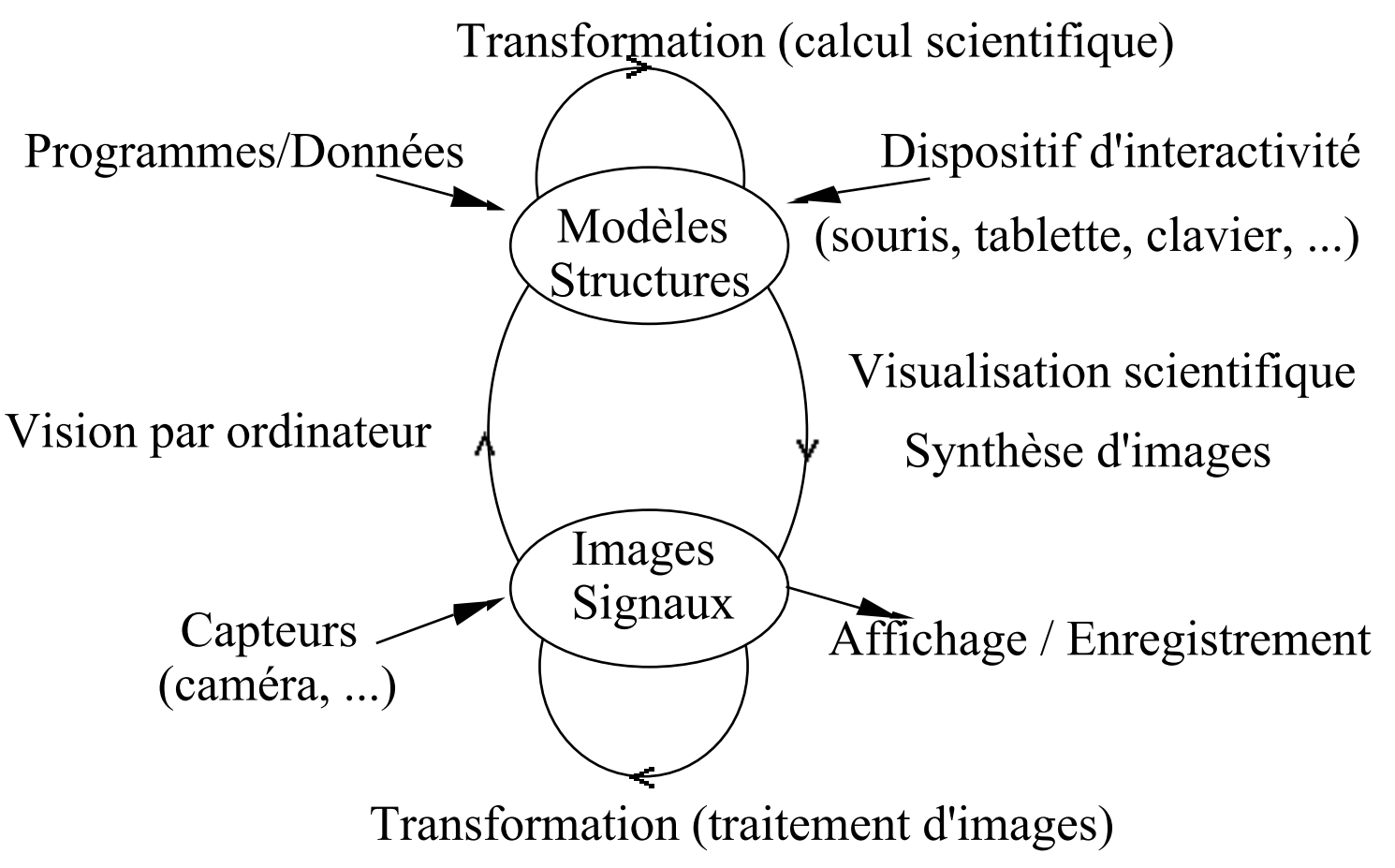

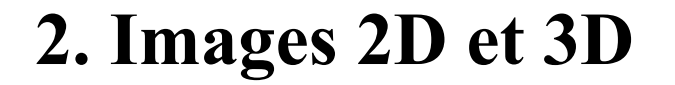

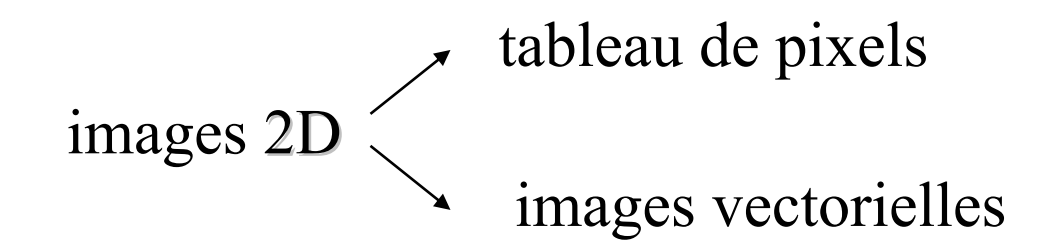

#### images 3D

# **3. Un peu d 'histoire ...**

• 1944 : 1er ordinateur, ENIAC (Electronic Numerical Integrator and Computer) à l 'université de Pennsylvanie

• 1950 : WHIRLWIND 1 au MIT, équipée d'un tube à écran cathodique

( milieu années 50 : système SAGE (Semi Automatic Ground Environment) avec écran télévision et crayon optique

 $\bullet$  années 60 : traceurs de courbes

• 1963 : SKETCHAD, logiciel graphique de I. Sutherland

(196? : Tektronix 4012, tablette de digitalisation

◆ 1970 : écrans matriciels, souris

- ◆ 1977 : micro-ordinateur, cartes graphques bibliothèques graphiques CORE, GKS
- $\bullet$  1982 : station de travail
- $\blacktriangleright$  1984 : normalisation de GKS
- $\blacktriangleright$  1985 : processeurs graphiques spécialisés
- 1988 : X consortium, PHIGS
- 1986 : PostScript, imprimantes laser

(199? : OpenGL

#### **4. Processus de création en synthèse d'images**

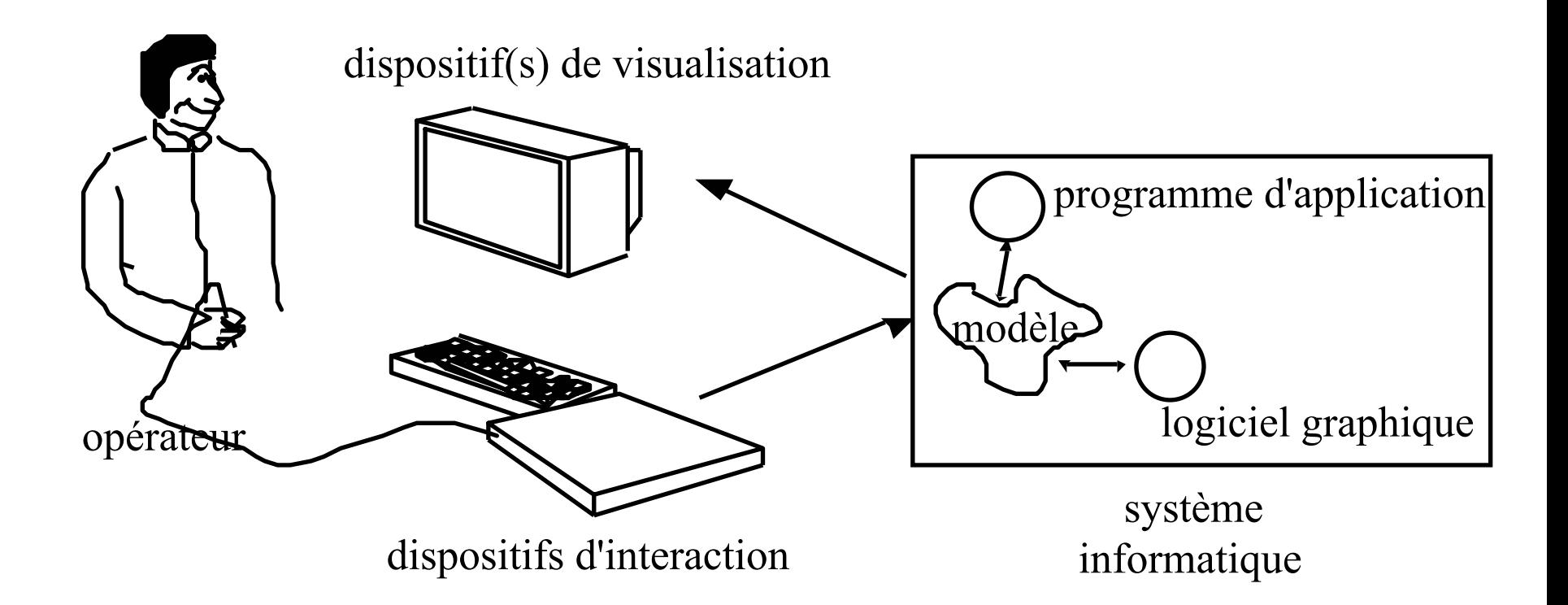

# **5. Attributs graphiques**

- ( données propres à l'application
- ( données propres à la présentation visuelle
- $\mathbb{S}$  attributs graphiques : **M**orphologie **G**éométrie**A**spec<sup>t</sup> **I**dentité**S**tructure**←** élaboration du modèle
	- $\epsilon$  description
	- $\epsilon$  construction

### **6. Attributs de visualisation**

**T** Prise de vue : modèle de la caméra

" **G**éométrie de prise de **V**ue

" **E**clairage

(Affichage

" **G**éométrie d'**A**ffichage

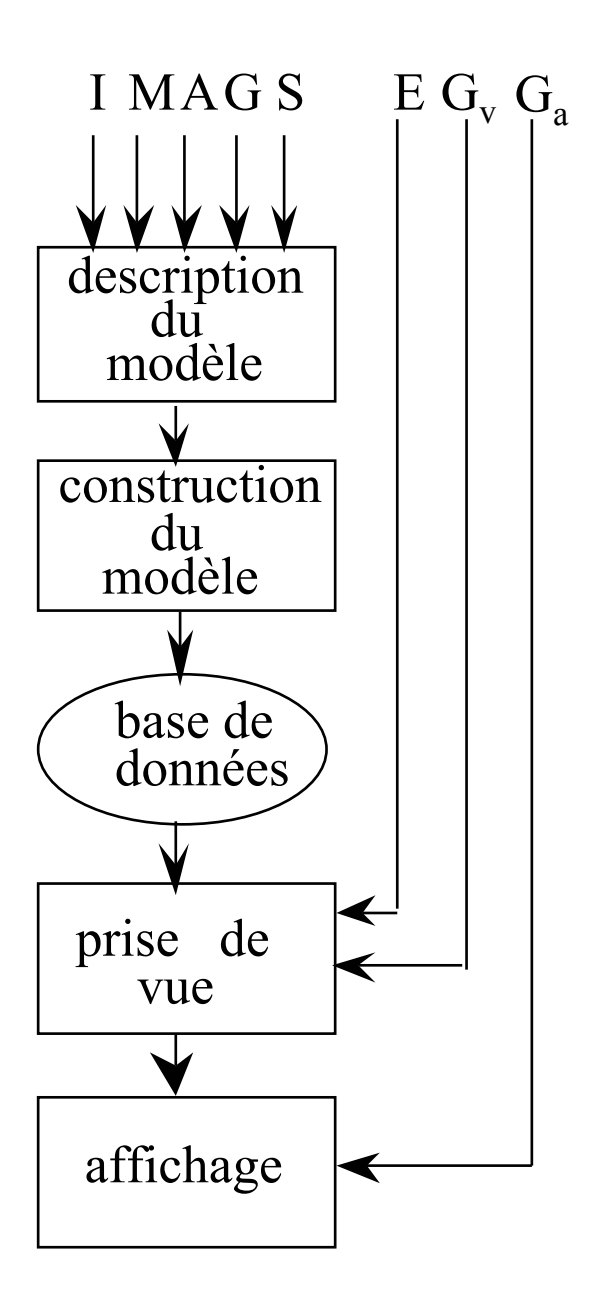

## **7. Calculs pour la visualisation**

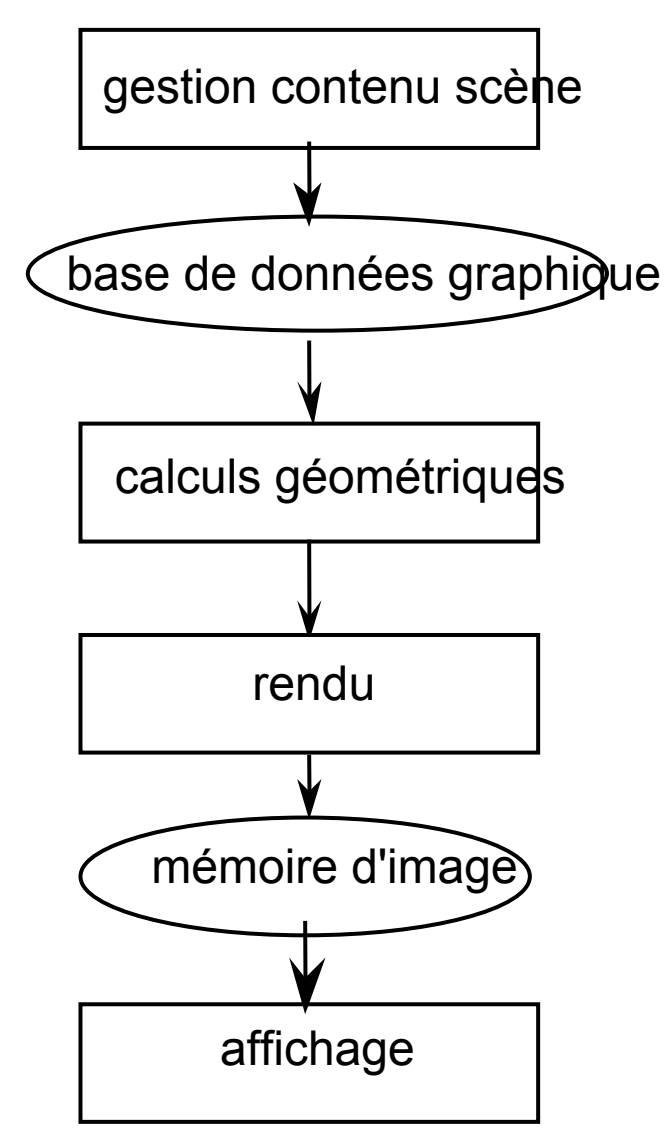

#### **8. Processus de base**

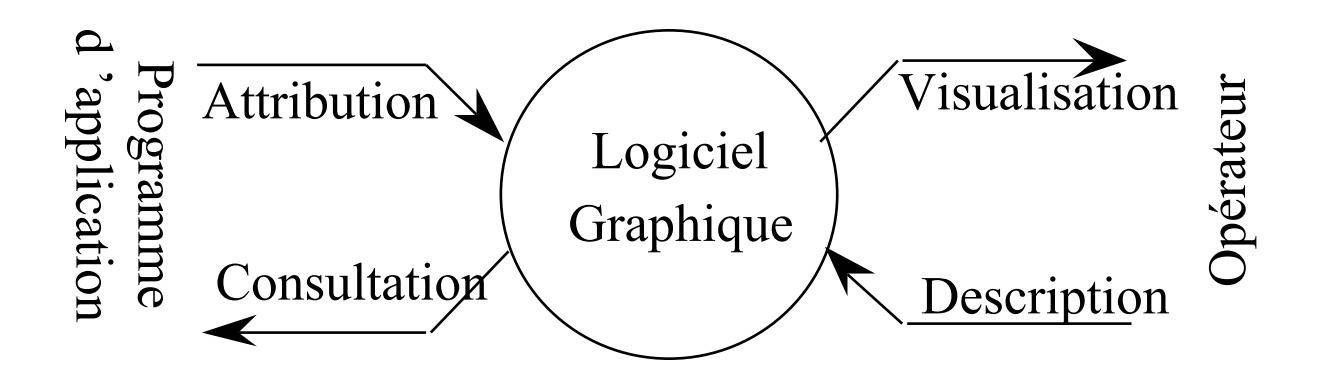

- "Attribution
- " Consultation
- 5 Description
- " Visualisation
- **9. Approches diverses**
	- " systèmes spécialisés
	- " systèmes graphiques généraux

Logiciel Graphique

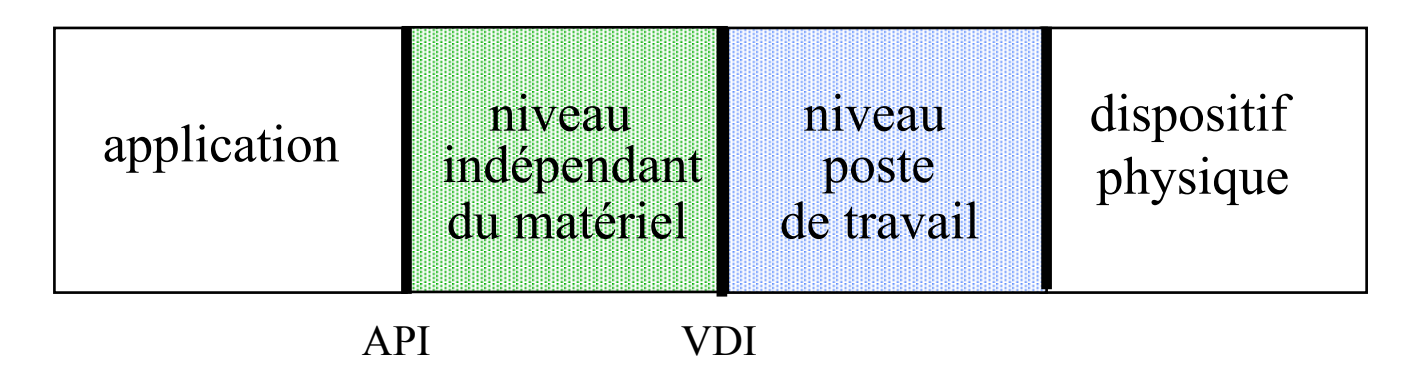

" normes : OpenGL